# קורס תכנות שיעור שישי: מערכים בשיעור הקודם למדנו על רקורסיה • פתרנו את בעיית מגדלי הנוי בעזרת **רקורסיה** • כלומר בעזרת פונקציה שקוראת לעצמה. • רקורסיה מאפשרת לנו לפתור בעיה "גדולה" בעזרת פתרון של בעיות "קטנות" המרכיבות אותה. • בכל **קריאה רקורסיבית** אנחנו "מקטינים" את הבעיה ולבסוף מגיעים למקרה קצה שאותו קל לפתור באופן

# פונקציה רקורסיבית

- פונקציה רקורסיבית מורכבת משלושה חלקים:
	- .1 הקטנת הבעיה

4

ישיר.

- .2 פתרון הבעיה המקורית בעזרת פתרון לבעיה המוקטנת
- .3 מקרה בסיס שאותו אנחנו יודעים לפתור (בסיס הרקורסיה)

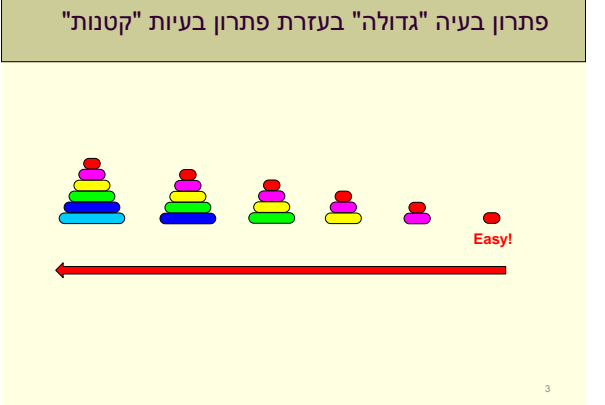

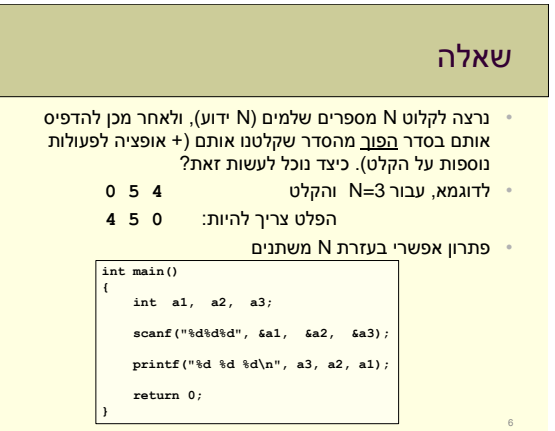

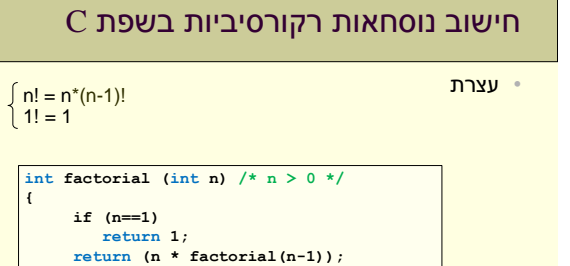

**}**

## מה היינו רוצים

- הרבה פעולות זהות על משתנים מאותו סוג היינו רוצים לכתוב אותן פעם אחת בלבד:
	- להגדיר בבת-אחת N משתנים מאותו סוג
- לכתוב פעם אחת את פקודת הקלט, ושהמחשב יבצע אותה N פעם, כל פעם למשתנה המתאים
- לכתוב פעם אחת את הדפסת הפלט, ושזה יבוצע עבור כל אחד מהמשתנים בסדר המתאים

## $N = 30$

#### • איך תראה התכנית עבור 30=N?

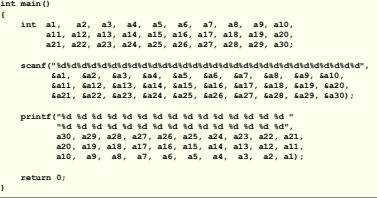

- מה יקרה עבור 1000=N ?1000000=N?
	- האם לולאות יעזרו? לא...
- ₹ האם רקורסיה יכולה לעזור? (כן... אבל יש פתרון טוב יותר)

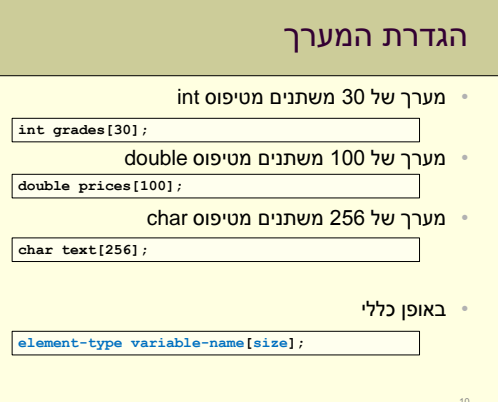

### מערכים

9

- אוסף סדור של משתנים מאותו סוג • הגדרה יחידה נותנת לנו מספר רב של משתנים • הסדר יאפשר לנו לקרוא/לכתוב למשתנה מסוים
	- המשתנים נמצאים ברצף בזיכרון

9 **. . . . . . . .** 7

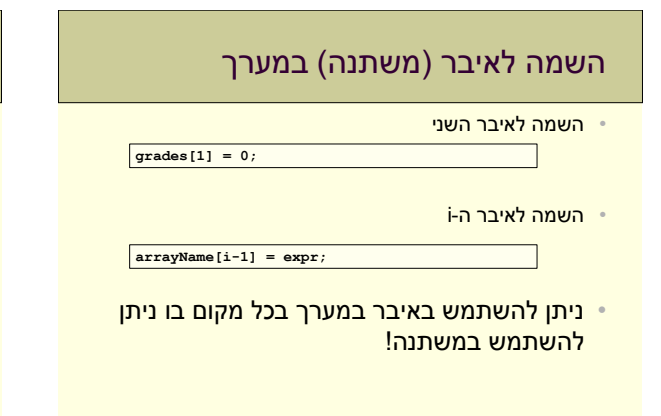

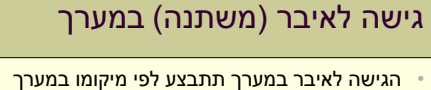

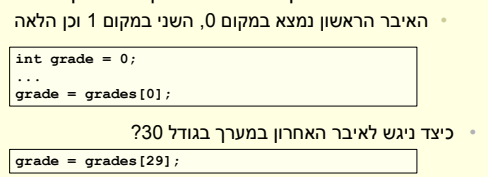

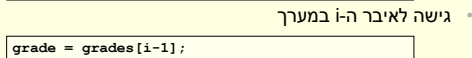

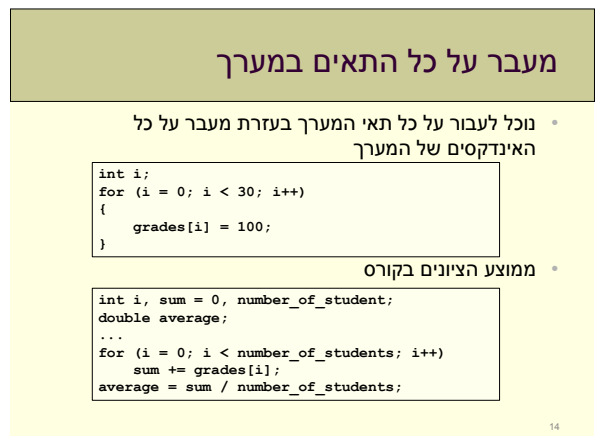

# גישה לתאים במערך

- ניתן לגשת לתא במערך ע"י כתיבת שם המערך ומספרו הסידורי של האיבר בסוגריים מרובעים.
	- מספור התאים מתחיל מ- .0
	- תא מסוים במערך שקול למשתנה רגיל מאותו הסוג.

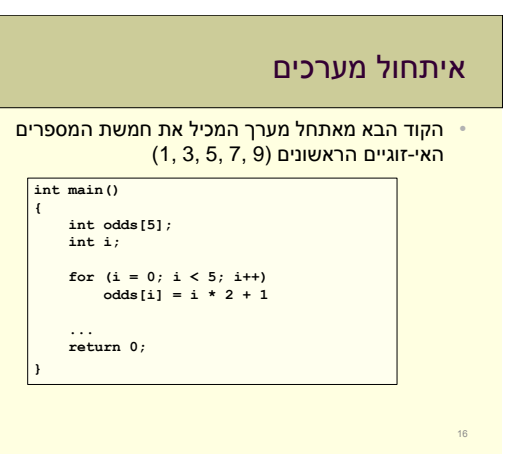

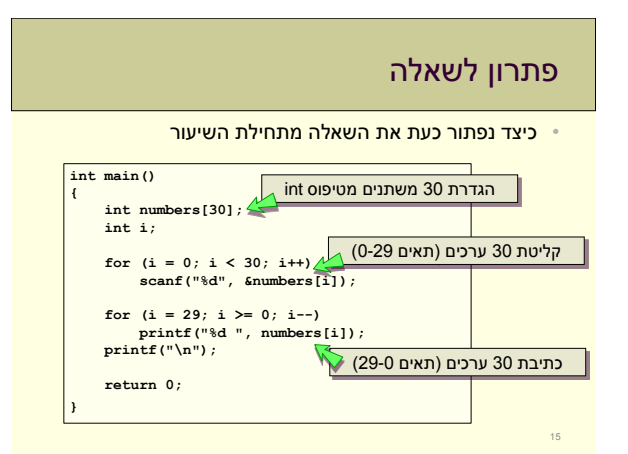

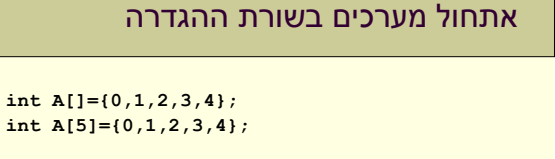

```
• ניתן לאתחל מערכים בצורה זו אך ורק בשורת ההגדרה.
• הערכים מוצבים בתאים לפי הסדר החל מהתא הראשון.
```

```
• אם אין מספיק ערכים, שאר התאים מאותחלים לערך .0
```
**int A[5]={1,2}; int A[5]={0};**

# איתחול מערכים

• עבור מערכים קטנים שערכי האיברים שלהם ידועים מראש קיימת צורת איתחול בשורת ההגדרה

```
int main() 
{
    int odds[] = {1, 3, 5, 7, 9};
    ...
    return 0;
{
```
• גודל המערך נקבע לפי מספר הערכים

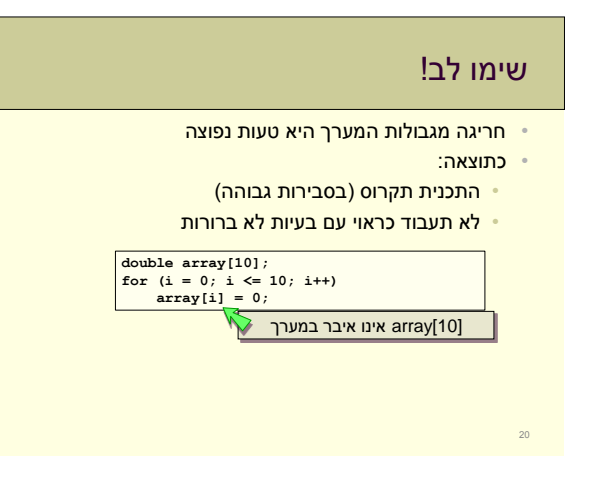

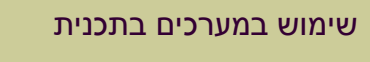

- לא ניתן לבצע פעולות על כל אברי המערך בו זמנית • למעט באיתחול שבו ביצענו השמה לכל התאים במערך
	- פעולות על המערך יבוצעו איבר איבר

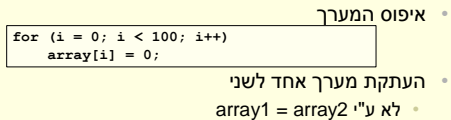

**for (i = 0; i < 100; i++) array1[i] = array2[i];**

• כך גם פעולות השוואה, קלט/פלט וכדומה

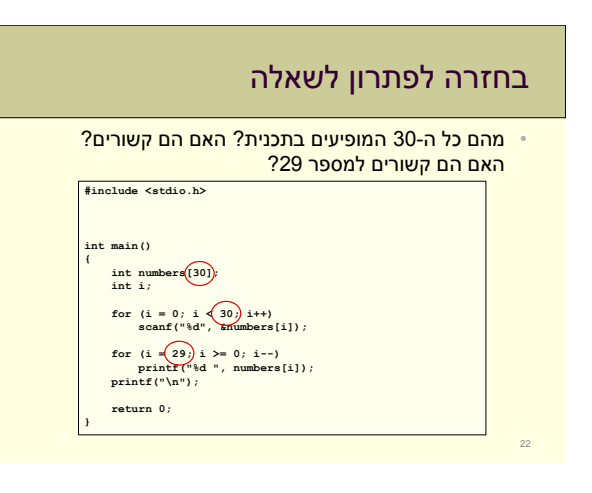

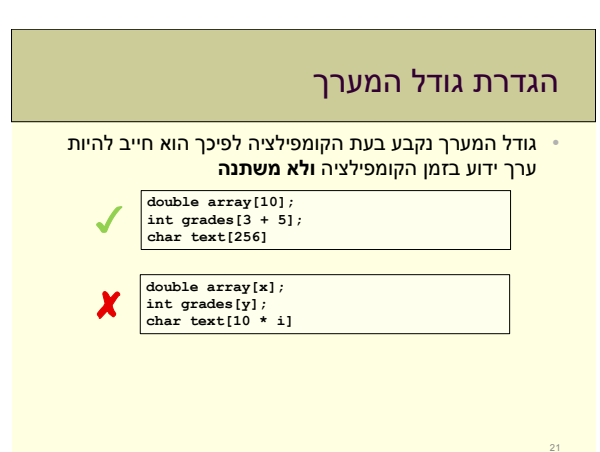

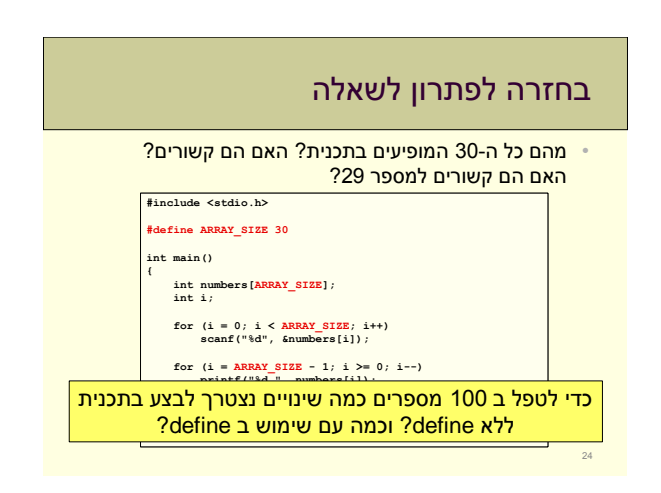

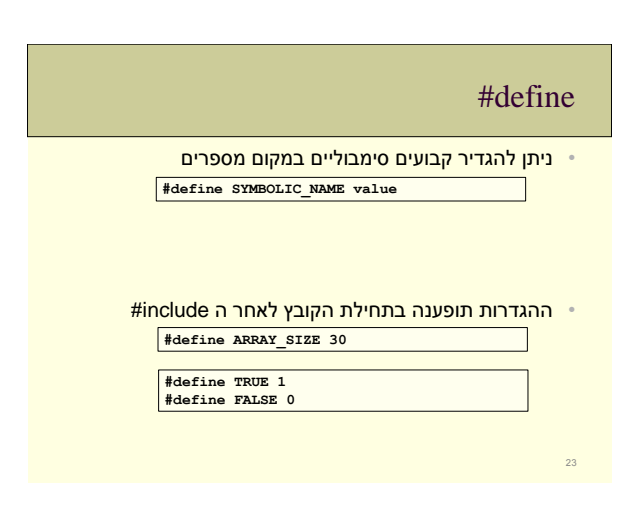

## קונבנציות

#### מעתה והלאה...

26

- שמות משתנים ושמות פונקציות יכתבו באותיות קטנות size, array, power, num1, is\_digit
	- Defines יכתבו רק באותיות גדולות ARRAY\_SIZE, TRUE, FALSE

## #define

#### **#define ARRAY\_SIZE 10**

- שורת ה-define גורמת לקומפיילר להחליף )בשלב העיבוד המוקדם( כל מופע בתוכנית של SIZE\_ARRAY ב.10- רק אח"כ מתבצע התרגום לשפת מכונה.
- שימו לב: ההחלפות האלה לא מתבצעות בתוך "מחרוזת":

**printf("Please enter ARRAY\_SIZE numbers:\n");**

#### Please enter ARRAY\_SIZE number

**printf("Please enter %d numbers:\n", ARRAY\_SIZE);**

#### Please enter 10 num

# העברת מערך לפונקציה

- אפשר להעביר לפונקציה מערכים
	- גודל המערך לא מועבר!
- באחריותנו לדאוג שהפונקציה לא תחרוג ממנו
- בד"כ נרצה להעביר את גודלו כפרמטר נוסף
	- בשונה ממשתנים אחרים:
- כשמעבירים מערך לפונקציה הוא אינו מועתק
	- לפונקציה מועבר המערך המקורי
- שינוי של ערכי המערך בתוך הפונקציה ישנו את המערך המקורי!!
	- מה שמועבר לפונקציה הוא כתובת המערך
		- כלומר המיקום של המערך המקורי בזיכרון
- 28

30

## מערכים - דוגמא נוספת

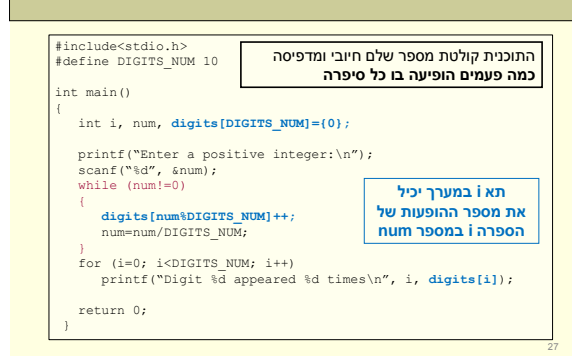

# מערכים ופונקציות

- נכתוב פונקציה המקבלת מערך של מספרים שלמים ומחזירה <mark>את סכום ערכי המערך</mark> **int array\_sum(int array[], int size)** 
	- **int i, sum; for (i = 0; i < size; i++) sum += array[i];**
	- **return sum;**

**{**

**{**

• הפונקציה מקבלת את המערך וגודלו, ציון גודל המערך בין הסוגריים המרובעים לא יעזור (הסבר בהמשך הקורס)

# העברת מערך לפונקציה - דוגמא

- נדגים פונקציה שמקבלת מערך של מספרים שלמים ואת גודלו, ומחזירה את סכום המספרים במערך.
	- הקריאה לפונקציה:
- **sum = array\_sum(array, size);**
- כותרת הפונקציה: **int array\_sum(int array[], int size);**
	- אין צורך לציין את גודל המערך בתוך ה-] [ בכותרת הפונקציה
- 29

# פונקציה שממלאת מערך

```
void array_fill(int array[], int size, int val) 
{
    int i;
     for (i = 0; i < size; i++)<br>
array[i] = val;
```
- בתוך פונקציה ניתן לשנות את הערכים במערך המקורי!
	- בניגוד למשתנים רגילים...

קריאה לפונקציה שמקבלת מערך #include <stdio.h> #define ARRAY\_SIZE 10 int main() { int numbers[ARRAY\_SIZE]; int i, sum; printf("Please enter %d interprise are all the second to the second for the form of the form of the form of th<br>**רועה במורר**<br>scanf("%d", &numbers[i] **sum = array\_sum(numbers, ARRAY\_SIZE);**<br>printf("The sum is  $\frac{1}{6}$ d\n", sum); return 0; { העברת מערך לפונקציה ע"י שימוש בשם המערך

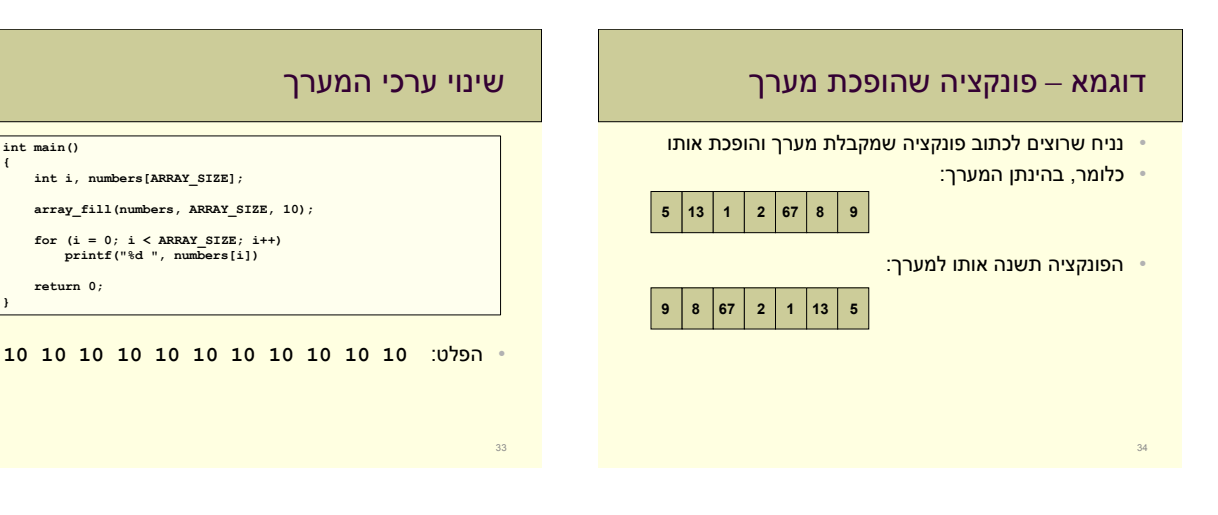

**{**

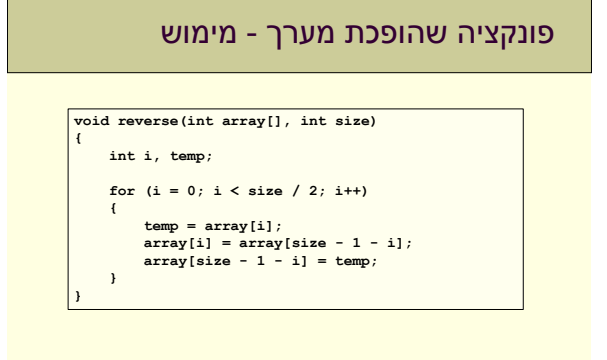

# פונקציה שהופכת מערך - שלבים

- מה נרצה לעשות?
- להחליף בין התא הראשון לתא האחרון
- אח"כ להחליף בין התא השני לתא לפני אחרון
	- וכו'
	- מימוש:
	- לולאה מתחילת המערך ועד אמצעו
- בכל איטרציה, להחליף את התא הנוכחי עם המתאים לו
	- מסוף המערך

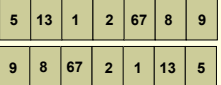

**int main() {**

**{**

**return 0;**

# פונקציה למציאת ערך במערך

38

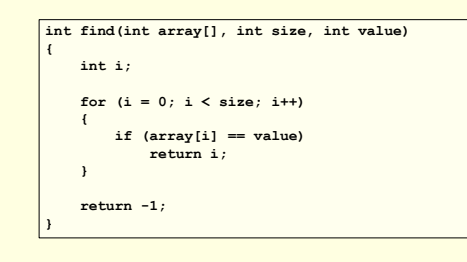

## דוגמא: מחיקת איבר במערך

- נרצה למחוק ערך (value) מהמערך
	- נמצא את הערך במערך
- נזיז את הסיפא של המערך מקום אחד שמאלה
	- שלבים:
- פונקציה (find) שמוצאת ערך במערך ומחזירה את מיקומו או 1- אם איננו בנמצא
	- פונקציה )delete )שמוחקת ערך ומחזירה TRUE אם מחקה ו- FALSE אם לא
		- פונקציית main שמחברת את הכל

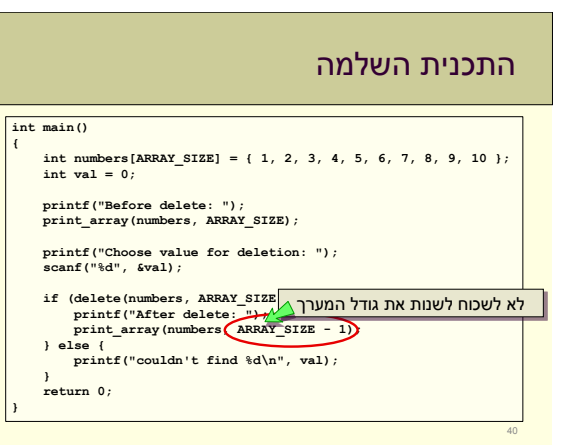

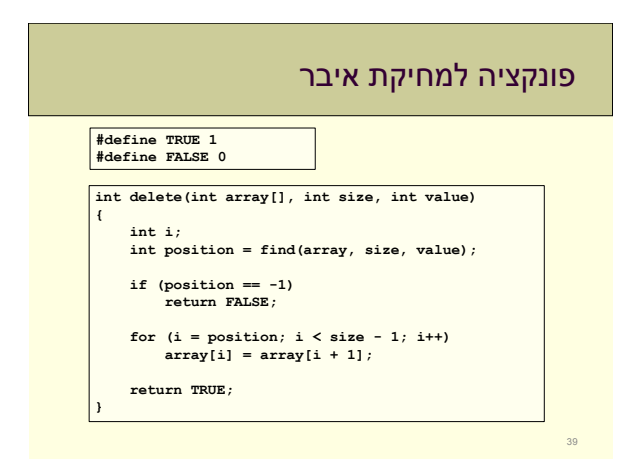

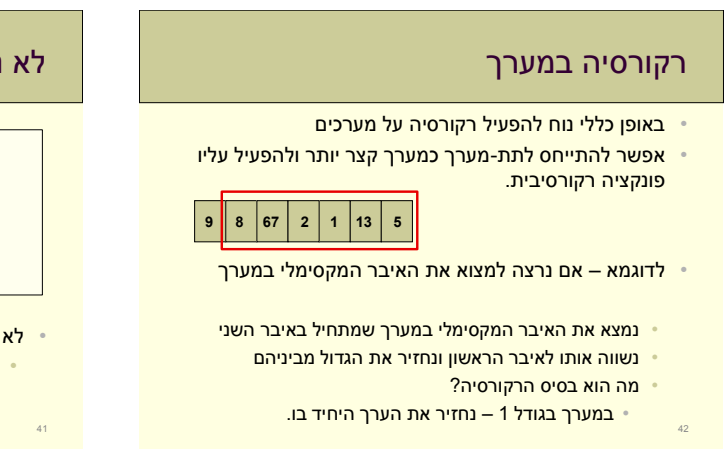

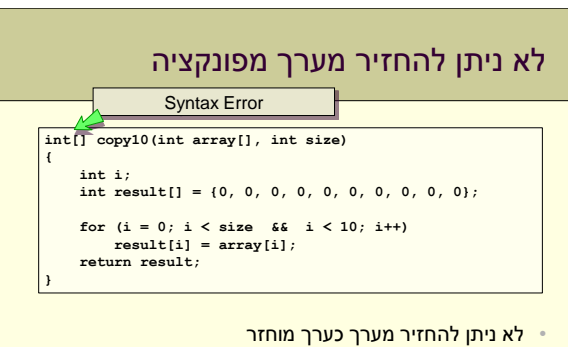

• ככל משתנה, בעת סיום הפונקציה הוא מפסיק להתקיים

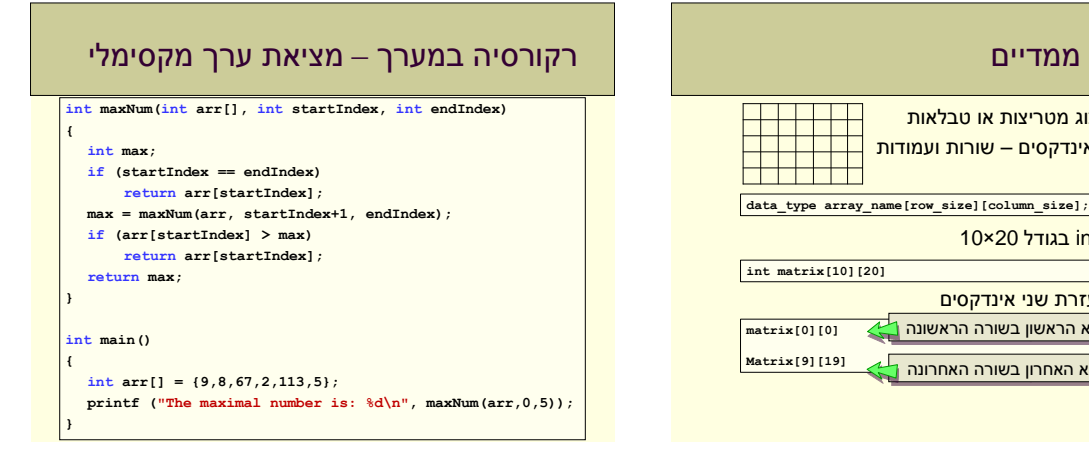

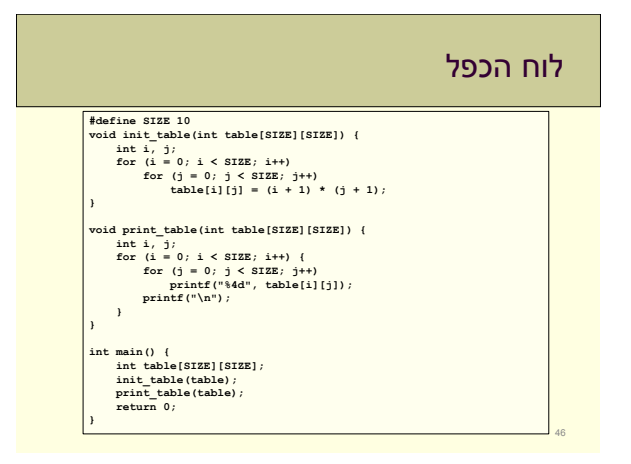

מערכים דו ממדיים

• הגדרה:

44

• משמשים לייצוג מטריצות או טבלאות • שימוש בשני אינדקסים – שורות ועמודות

• מטריצה של int בגודל 20×10

• גישה לתא בעזרת שני אינדקסים

התא הראשון בשורה הראשונה <u>ר</u><br>התא האחרון בשורה האחרונה

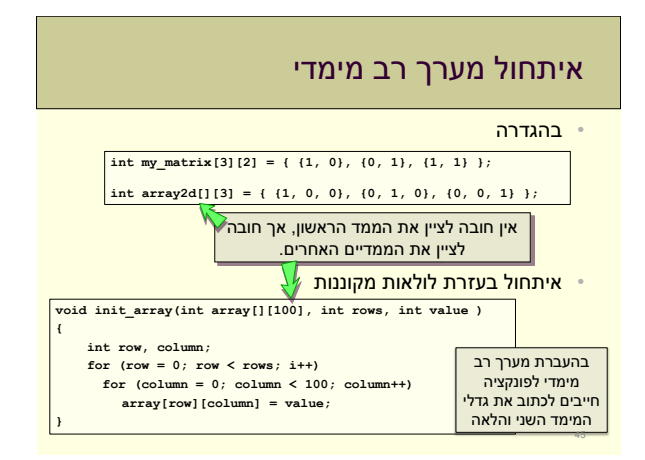

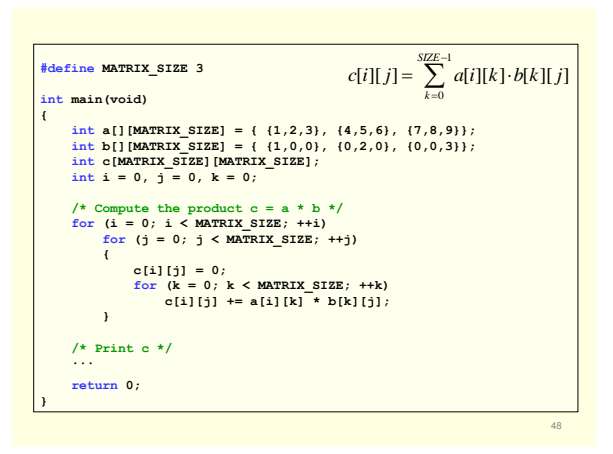

# כפל מטריצות

- נכתוב תכנית שמחשבת כפל של 2 מטריצות b,a בגודל 3x.3 • את התוצאה נשמור במטריצה c.
	- נוסחא לכפל מטריצות:

47

$$
c[i][j] = \sum_{k=0}^{SZE-1} a[i][k] \cdot b[k][j]
$$

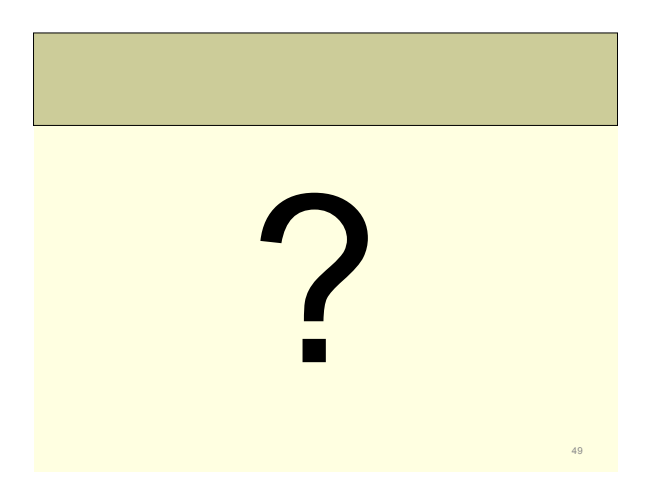